## **Comandi di Oracle per la gestione del DW**

CREATE DIMENSION <nome> {LEVEL <nome\_l> IS <nome tabella>.<attr>} HIERARCHY <nome gerarchia> ( {<nome\_livello> CHILD OF} …) {ATTRIBUTE <nome livello> DETERMINES <nome<tabella>.<attr>}

```
CREATE MATERIALIZED VIEW nome 
BUILD [IMMEDIATE|DEFERRED] 
REFRESH [FAST|COMPLETE|FORCE] [ON COMMIT|ON DEMAND|START WITH <date> NEXT <date expr>]
[ENABLE QUERY REWRITE] 
AS <sottoquery >
```
DROP MATERIALIZED VIEW nome

ALTER MATERIALIZED VIEW ...

SELECT ….FROM… WHERE… GROUP BY CUBE (elenco colonne)

SELECT …. FROM… WHERE… GROUP BY ROLLUP (elenco colonne)

SELECT A1,…,An FROM (SELECT B1,…,Bm, RANK() OVER(ORDER BY Ai ASC ORDER BY Aj DESC) AS rank FROM … WHERE ... GROUP BY (A1,…,An) WHERE rank  $\leq N$ ;

## **Comandi di XSL**

<xsl:template  $match = pattern$  $name = \text{qname}$ priority =  $number$ <!-- Content: (xsl:param\*, template) --> </xsl:template>

<xsl:apply-templates select = node-set-expression > <!-- Content:(xsl:sort | xsl:with-param)\* --> </xsl:apply-templates>

<xsl:value-of select= node-set-expression />

```
<xsl:for-each 
  select = node-set-expression> 
  <!-- Content: (xsl:sort*, template) --> 
\langle xsl:for-each>
```
<xsl:choose> <xsl:when test= node-set-expression> ... some code ...</xsl:when> <xsl:otherwise>... some code .... </xsl:otherwise> </xsl:choose>

```
Tabella in HTML 
<html> 
<head> 
<title>Title of page</title>
</head> 
<body> 
This is my first homepage. 
<b>This text is bold</b> 
<table border="1"> 
\epsilon+r>
<td>row 1, cell 1</td> 
<td>row 1, cell 2</td> 
\langletr>
<tr> 
<td>row 2, cell 1</td> 
<td>row 2, cell 2</td> 
\langletr>
</table> 
</body> 
</html>
```
<xsl:if test= node-set-expression> some output ... </xsl:if>

<xsl:sort select= node-set-expression />

node-set-expression e' un'espressione Xpath

## **Comandi di XML schema**

<xsd:element name="*name*" type="*type*" minOccurs="*int*" maxOccurs="*int*"/>

*basicType*: xsd:integer, xsd:string, xsd:date

```
<xsd:element name="name" minOccurs="int" maxOccurs="int"> 
    <xsd:complexType> 
    <xsd:[sequence|choise]> 
    ....
```
 </xsd:[sequence|choise]> </xsd:complexType>  $\le$ /xsd:element>

DEFAULT: minOccurs 1, maxOccurs 1

```
<xsd:simpleType name= "name"> 
   <xsd:restriction base= "xsd:source"> 
     [ <xsd:facet value= "value"/>| <xsd:enumerate value= "value"/>] 
   </xsd:restriction> 
</xsd:simpleType>
```
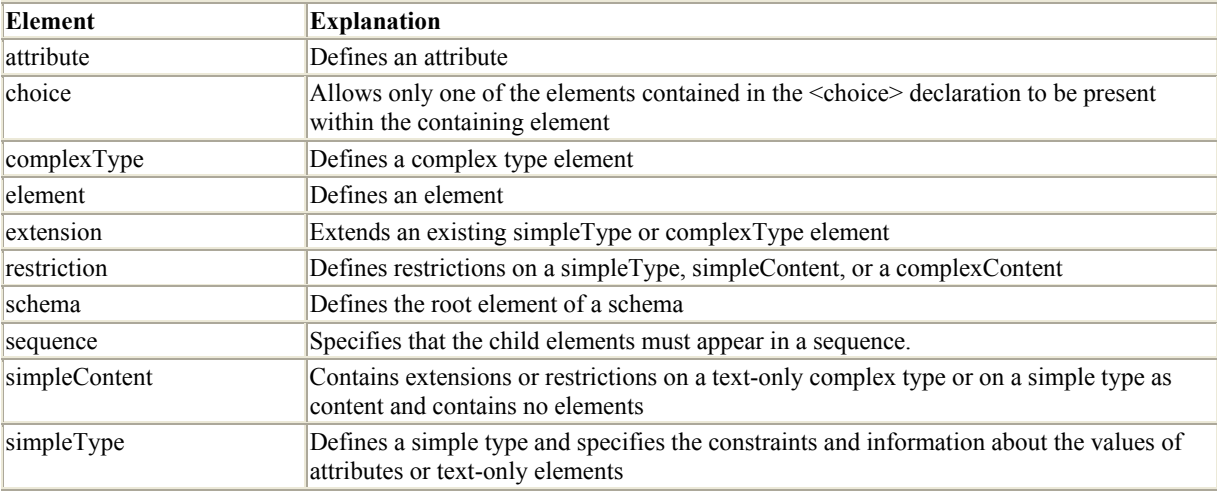

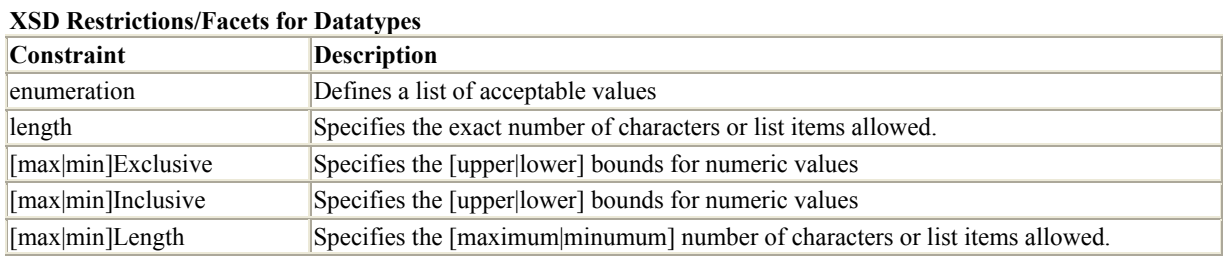